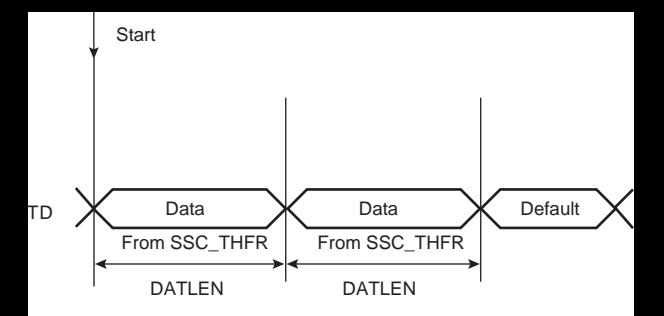

Start: 1. TXFMPTY set to 1 2. Write into the SSC\_THFR